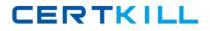

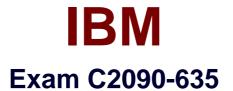

# IBM Cognos 10 BI OLAP Developer

Version: 6.0

[Total Questions: 65]

https://certkill.com

CERTKILL

## **Question No:1**

What should a developer do if some levels appear red after validating the model using Show Scope?

- A. Ensure the level exists in the data source.
- **B.** Specify a valid relationship between the level and the data source.
- C. Re-attach the categories in the Dimension Diagram.
- **D.** Apply unique move to the level and regenerate the categories.

#### Answer: B

**Question No:2** 

When measures are calculated after rollup, when are the calculations performed?

- A. Before time state rollup takes place.
- **B.** After allocated measures are calculated.
- C. Before regular rollup takes place on all measures.
- D. After relative time calculations.

#### Answer: B

## **Question No:3**

What objects can be created within the Cognos Namespace?

- A. Roles and users
- B. Groups and roles
- C. Groups and users
- D. Members

## Answer: B

## **Question No:4**

Transformer is unable to locate one of the source files for a data source in the model, and

the model update fails. Which type of files can be used to restart the processing at the point of failure?

- A. .py?
- **B.** .qy?
- **C.** .mdl
- D. .mdx

Answer: B

# **Question No:5**

Which of the following will help improve processing time when Transformer queries the data?

- A. Use normalized structural data sources.
- **B.** Separate structural and transactional information in multiple data sources.
- **C.** Combine structural and transactional information into one data source.
- **D.** Define dimensions within a transactional data source with unique values.

## Answer: B

## **Question No:6**

How does a developer associate a custom view with a PowerCube?

- A. Update the Powercube properties.
- **B.** Specify the path of the Powercube in the custom view.
- C. Specify the package name in the custom view.
- **D.** Drag the custom view to the appropriate Powercube.

## Answer: D

## **Question No:7**

What can a developer set up to analyze actual, planned, and forecasted budget information that do not rollup into a single root category?

A. Scenario dimension

- **B.** Calculated category
- C. Special category
- **D.** Exception dimension

## **Answer: A**

## Question No : 8

How can a developer define a specific view of the data and restrict access to it?

- A. Apply cube-based security.
- **B.** Set member-based security.
- C. Apply namespace-level security.
- **D.** Set package-based security.

## Answer: B

## Question No : 9

How can a cube be built with data volumes that result in a .mdc file larger than 2 GB?

- A. Set the MultiFileCubeThreshold value to zero.
- **B.** Enable the creation of multiple local PowerCube files.
- C. Remove the auto-partitioning scheme.
- D. Use multiple checkpoint files.

## Answer: B

## Question No : 10

The model contains a measure named Quantity, and the OLAP reports need to show the Minimum monthly quantity sold to each store. How would a developer get the correct result?

- **A.** Use a Regular rollup function.
- **B.** Use a Time state rollup function.